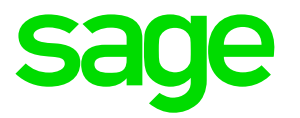

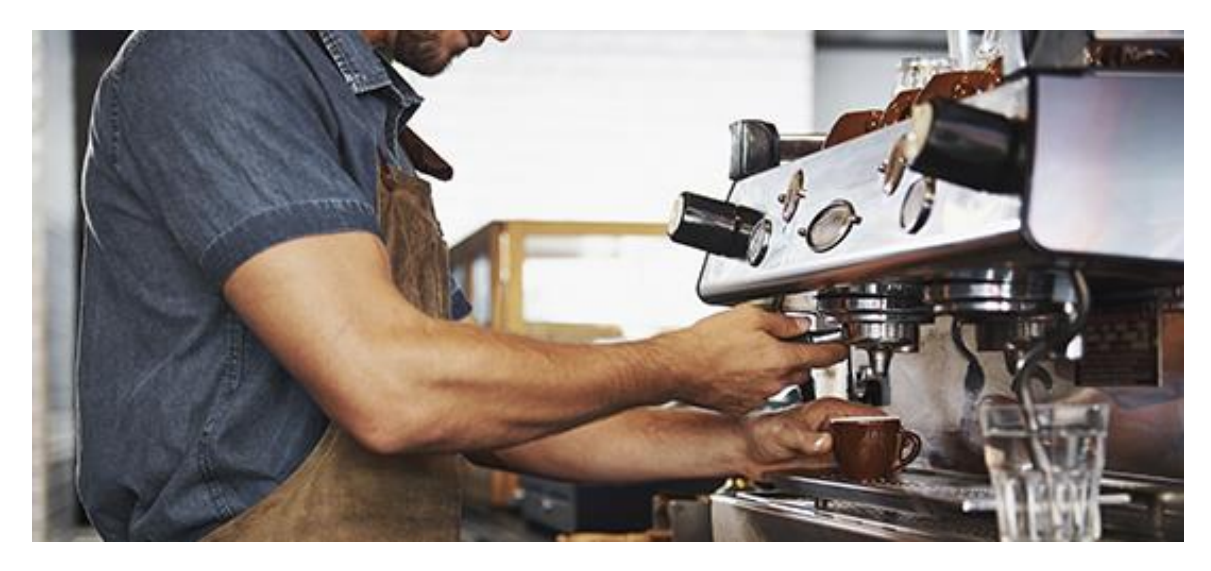

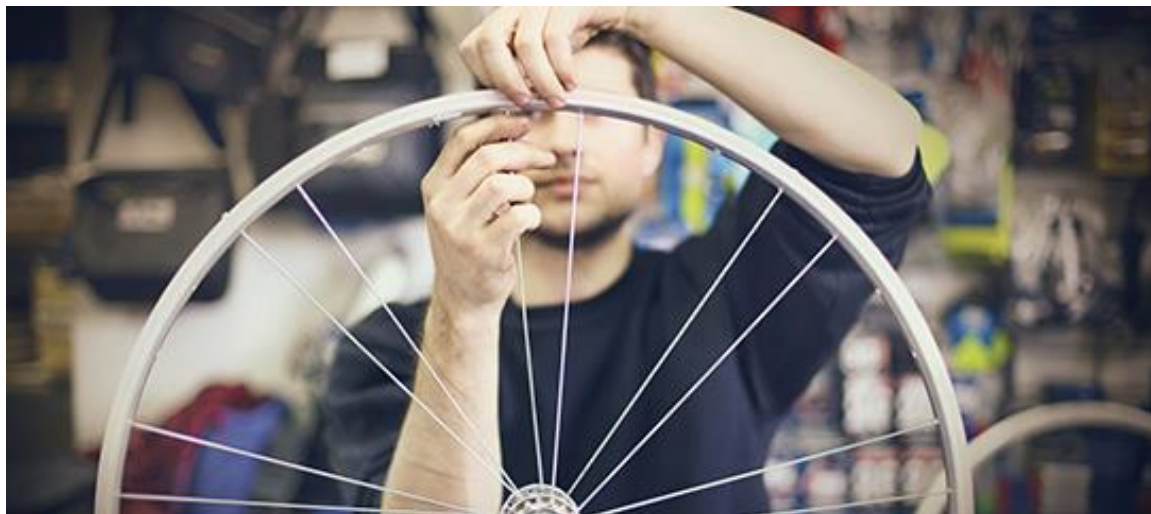

# Infos Flash

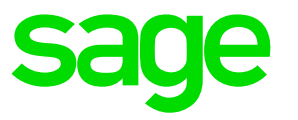

#### L'ensemble des lignes Infos Flash sont paramétrables

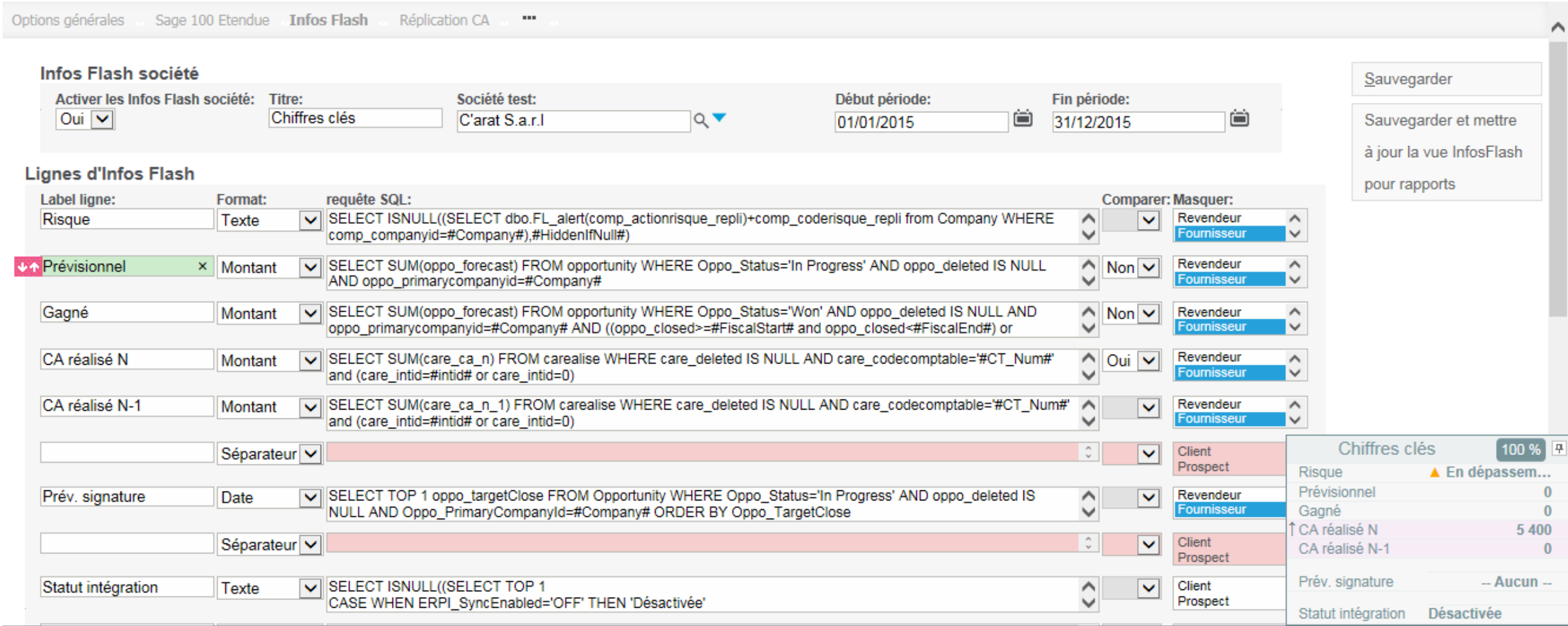

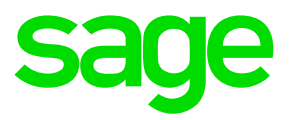

Liste online des suggestions requêtes. Cette liste pourra être mise à jour par Sage indépendamment des sorties de version.

Mode 'Tester' pour résultat immédiat de la requête en prenant une société exemple.

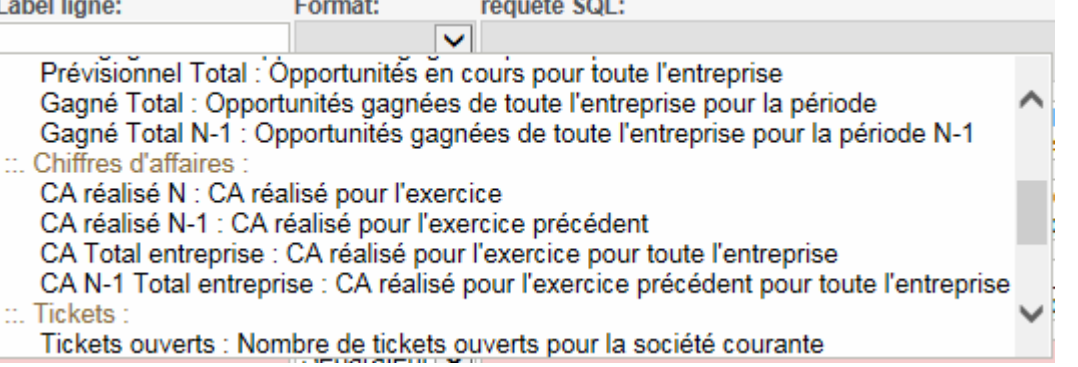

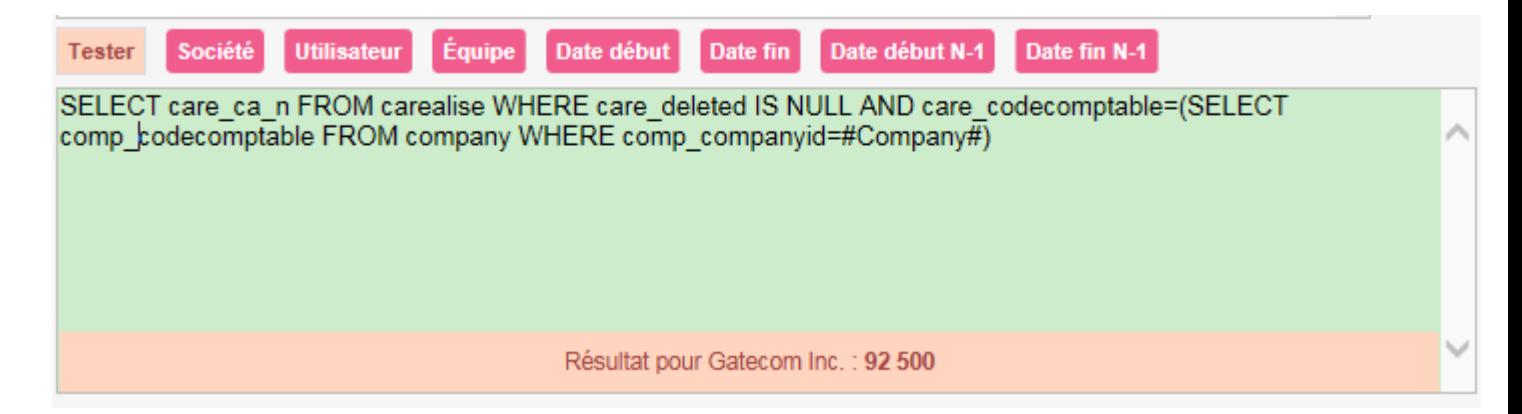

Š

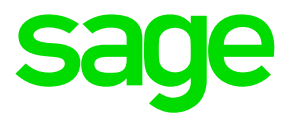

Test immédiat de la requête pour détection des erreurs.

Boutons 'Joker' pour insérer les valeurs contextuelles afin de filtrer la requête.

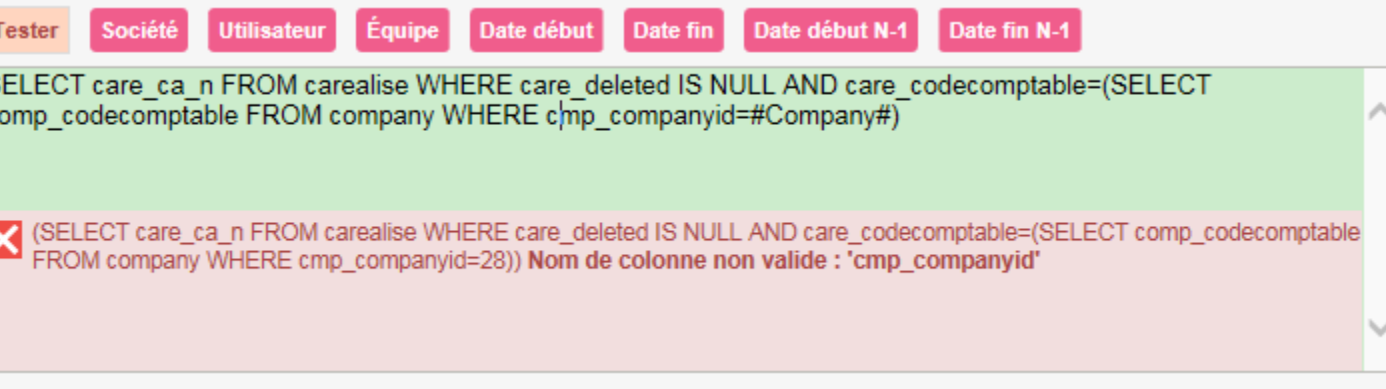

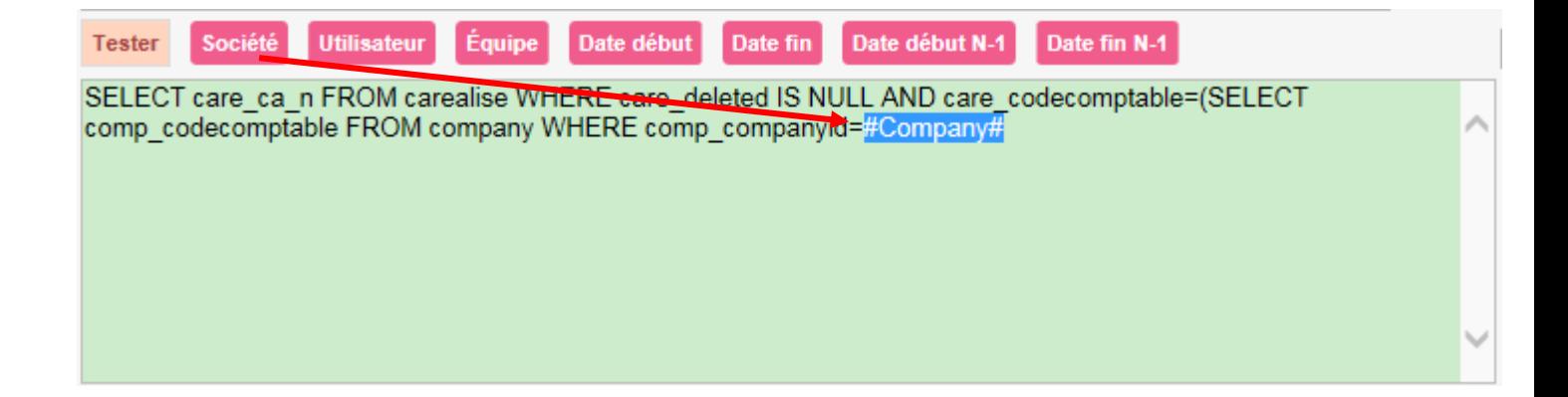

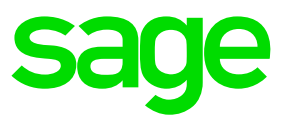

Mode test pour visualiser immédiatement depuis interface paramétrage le résultat de l'info Flash sur la base d'une société d'exemple.

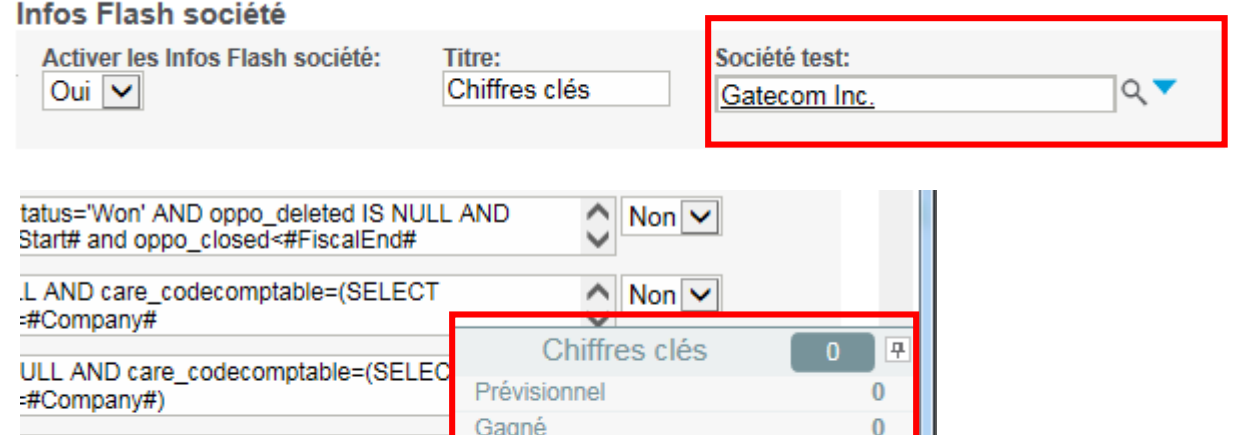

 $\bf{0}$ 

 $\bf{0}$ 

 $\bf{0}$ 

 $-$  Aucun $-$ 

Désactivée

CA réalisé N

oo\_Status='In Progress' AND oppo\_delet

Version pilote : signaler

po\_TargetClose

CA réalisé N-1

Prév. signature Statut intégration

Gagné Total

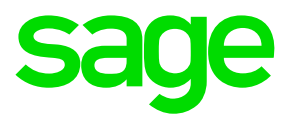

**Masquer:** 

平

 $\bf{0}$ 

 $\Omega$ 

 $\Omega$ 

 $\Omega$ 

-- Aucun --

Filtre sur type de société pour masquer des lignes non cohérentes avec certains types.

Par exemple masquer les informations CA ou prévisionnel pour les fournisseurs

Ou dans l'exemple ci-dessous masquer les informations ticket pour les prospects, concurrents, associés.

SELECT count(\*) FROM cases WHERE Case\_status<>'Closed' AND Case\_Deleted IS NULL AND **Tickets ouverts** Nombre  $\vee$  $\hat{}$ Client  $\checkmark$  $\checkmark$ Prospect Case PrimaryCompanyId=#Company# Concurrent Analyste industriel Associé Revendeur Fournisseur

#### **Client** Prospect Chiffres clés 早 Société test: 3G Homes  $Q \blacktriangledown$ Prévisionnel  $\bf{0}$ Gagné  $\bf{0}$ CA réalisé N  $\bf{0}$ CA réalisé N-1  $\bf{0}$ Prév. signature  $-$  Aucun  $-$ Avertisse... Statut intégration **Tickets ouverts**  $14$

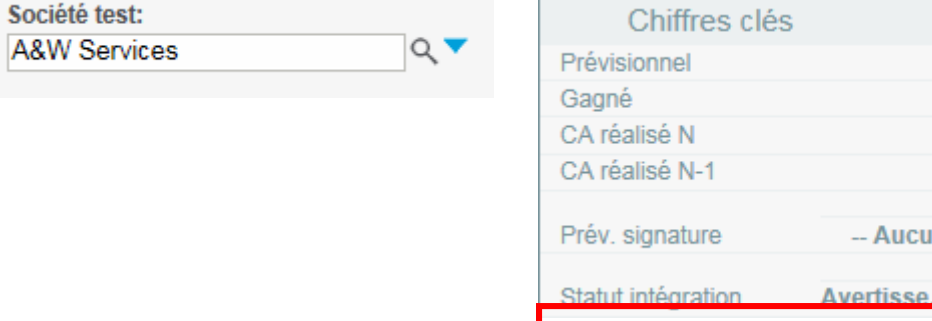

Référentiel nouveautés Sage 100 Force de Vente i7 | Sage 100 Service Client i7 - version 8.10 75

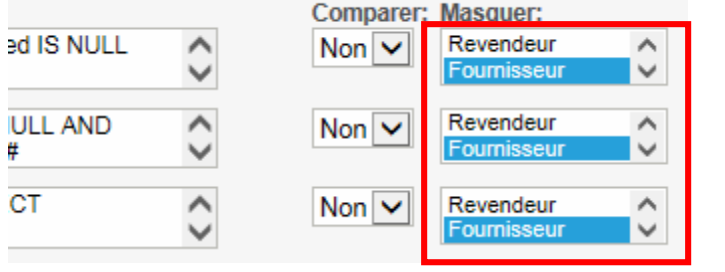

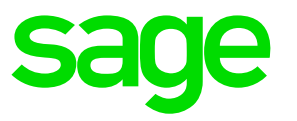

Invisibilité si null pour masquer des lignes si le résultat ne renvoie aucune valeur.

Bouton bascule 'Invisible si null'

Par exemple masquer les informations Intégration pour un dossier sans intégration active.

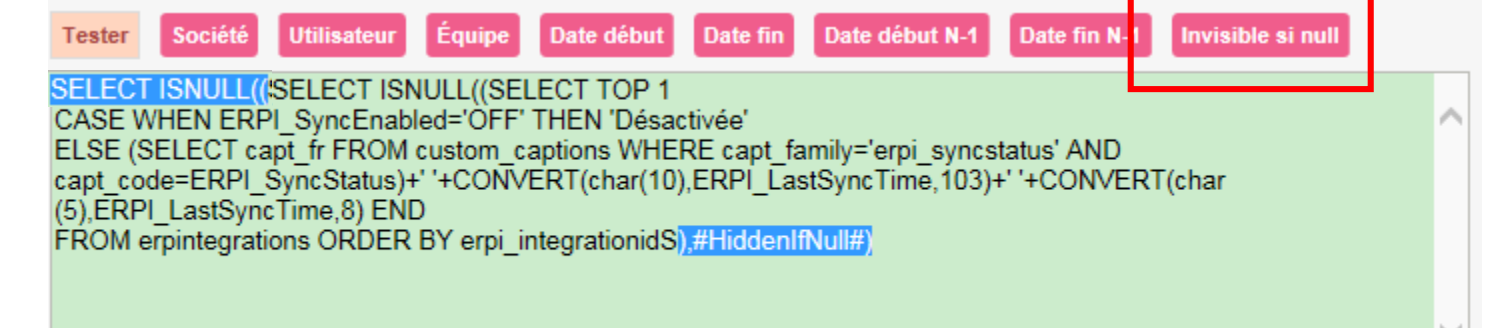

#### Sans Invisibilité **Avec invisibilité** Avec invisibilité

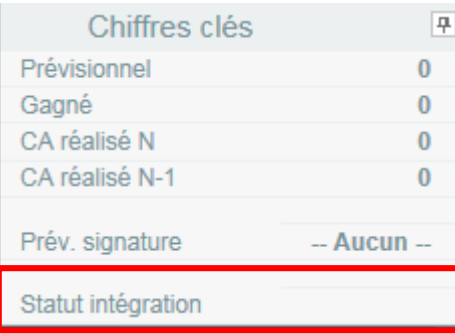

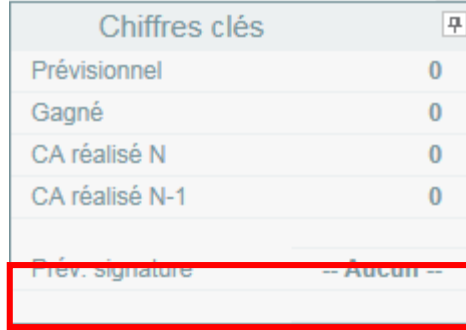

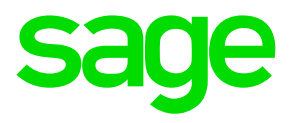

#### Requête pour afficher le risque récupéré de la Gestion Commerciale.

*Cette nouveauté nécessite une Gestion Commerciale pour SQL Server*

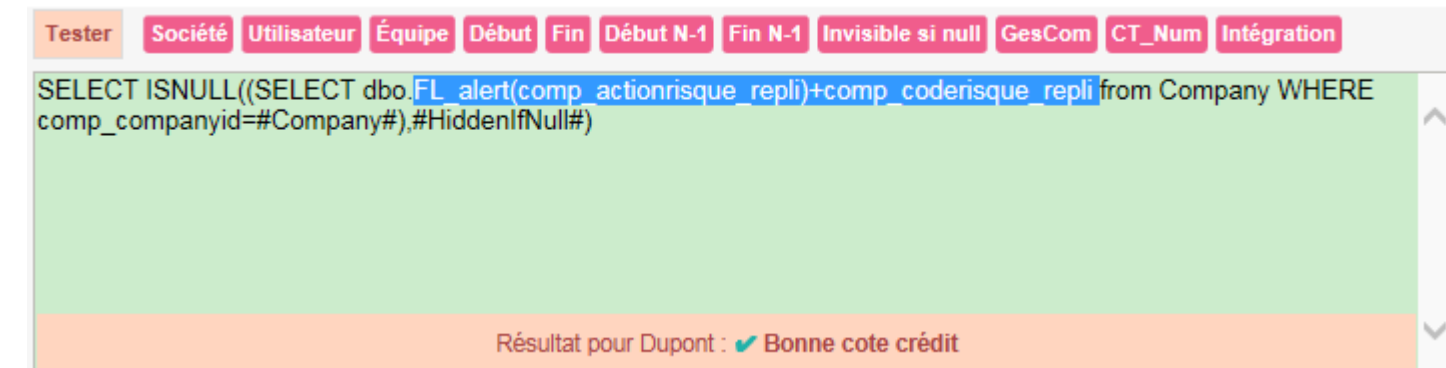

Logique d'affichage de la première ligne InfoFlash dans le titre si fenêtre minimisée.

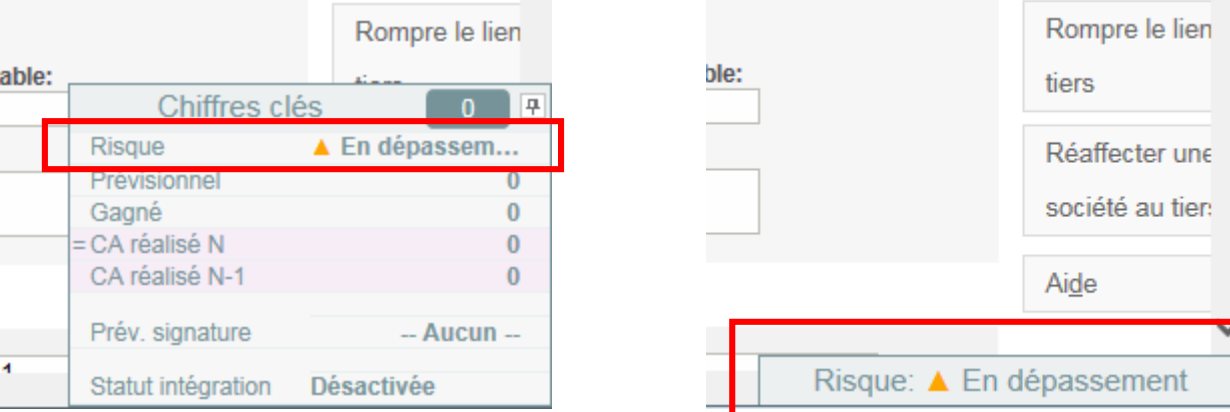

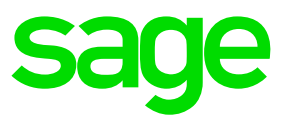

#### Possibilité de créer des lignes de requête directe sur Gestion commerciale

*Cette nouveauté nécessite une Gestion Commerciale pour SQL Server*

Joker Gescom pour définir le nom d'une table Gestion commerciale qui sera automatiquement préfixée à l'exécution par Serveur Sql+base Gestion commerciale selon informations fiche intégration courante.

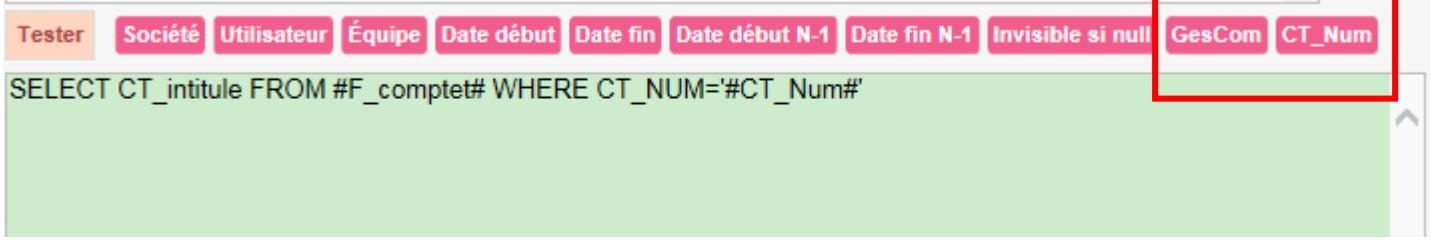

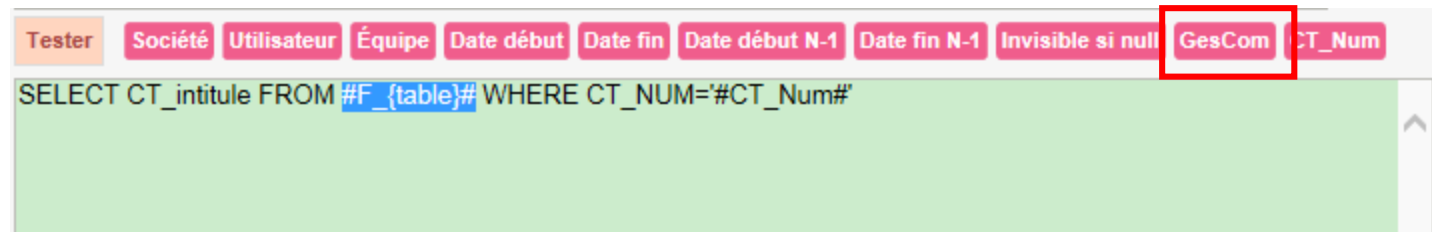

Joker CT\_Num pour récupérer le code comptable/code Tiers contextuel de la société courante.

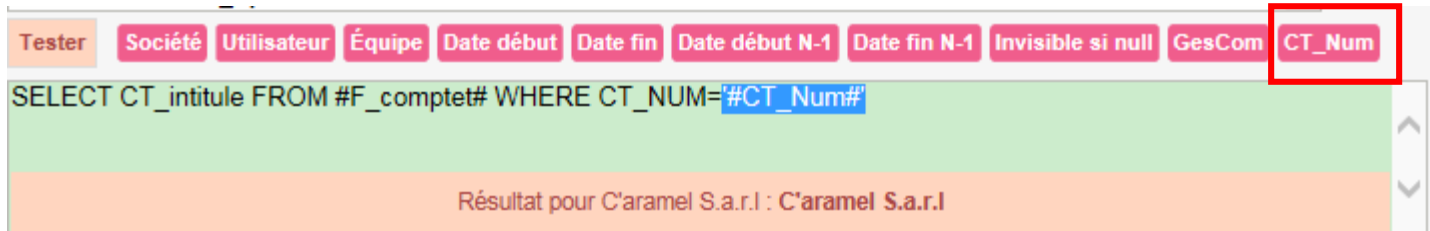

Jusqu'à 18 lignes d'infos Flash paramétrables.

Extensible par paramètre système à plus de 18 lignes.

Déplacement possible des lignes d'infos Flash pour réordonner le résultat.

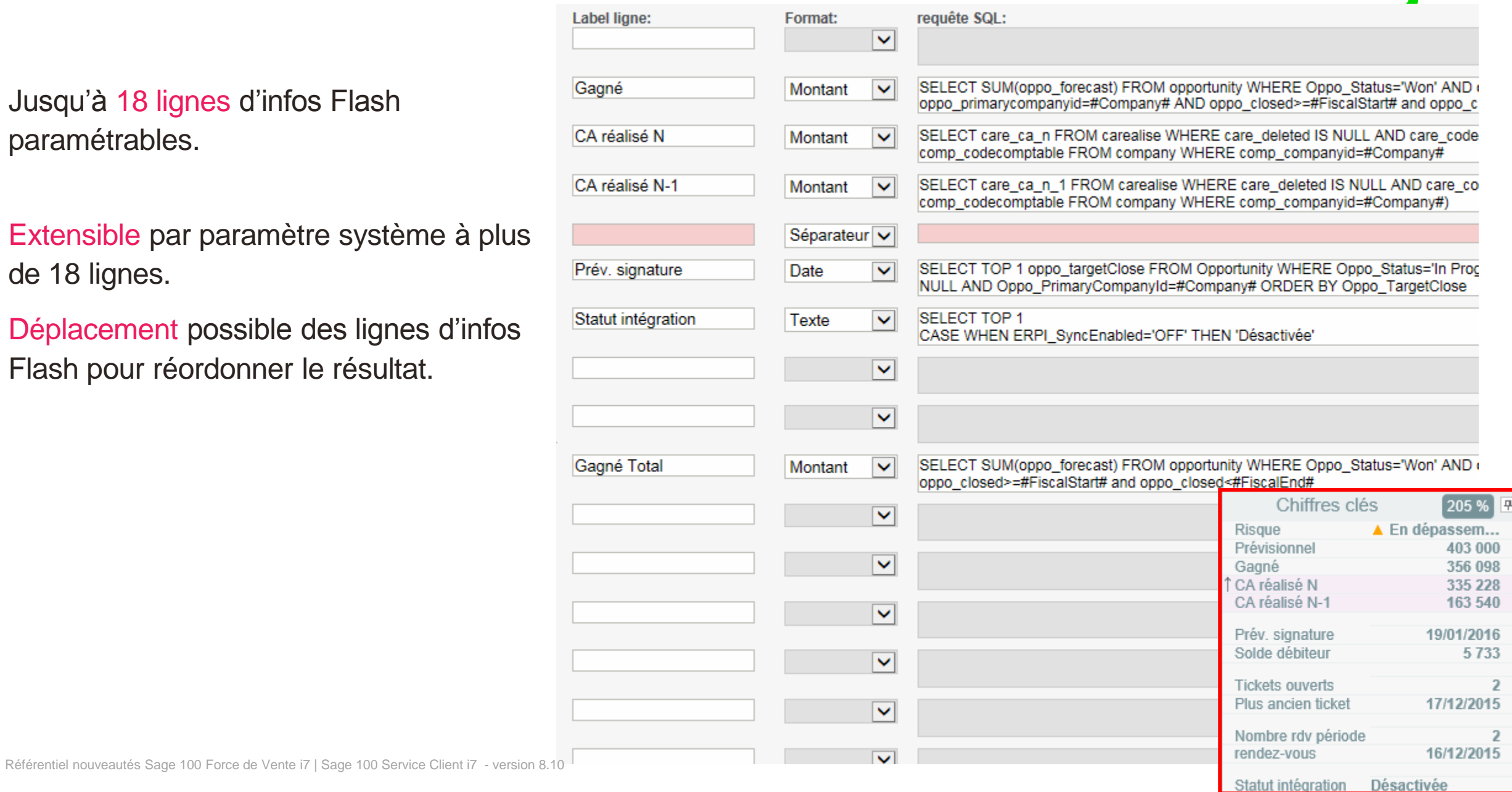

**sade** 

#### Présence des Infos Flash & contexte société

Infos Flash présentes sur

- Consultation société
- Liste opportunités société
- Liste tickets société
- Consultation, modification, création opportunité
- Consultation, modification, création tickets
- Consultation, modification, création communication
- Consultation, modification, création contacts

Infos Flash contextuelles au choix de la société courante si le champ recherche avancée Société est présent.

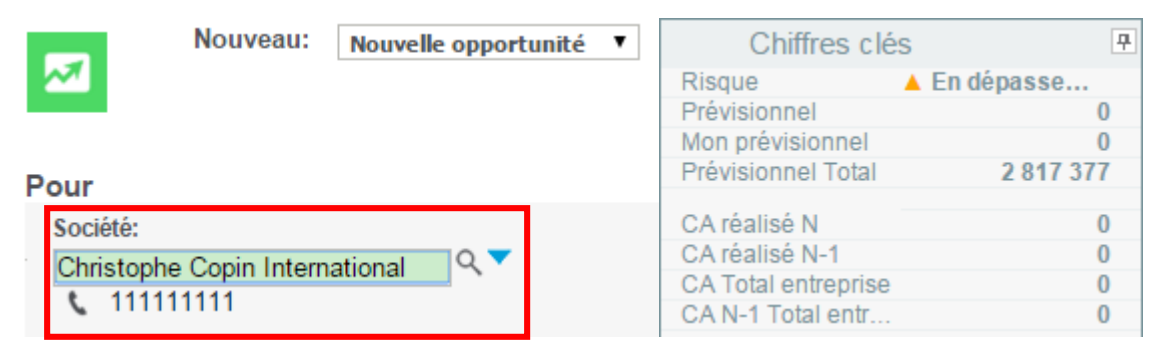

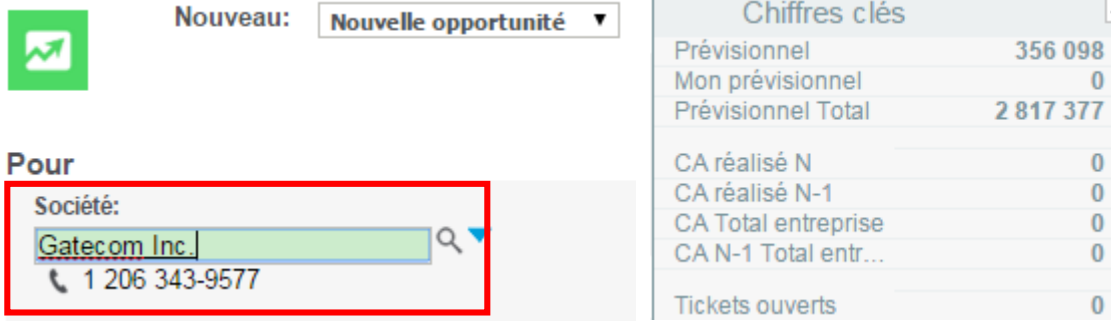

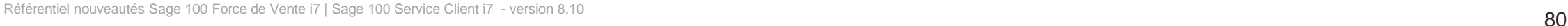

曱